### **LoyaltyProfessional Reports and Analysis**

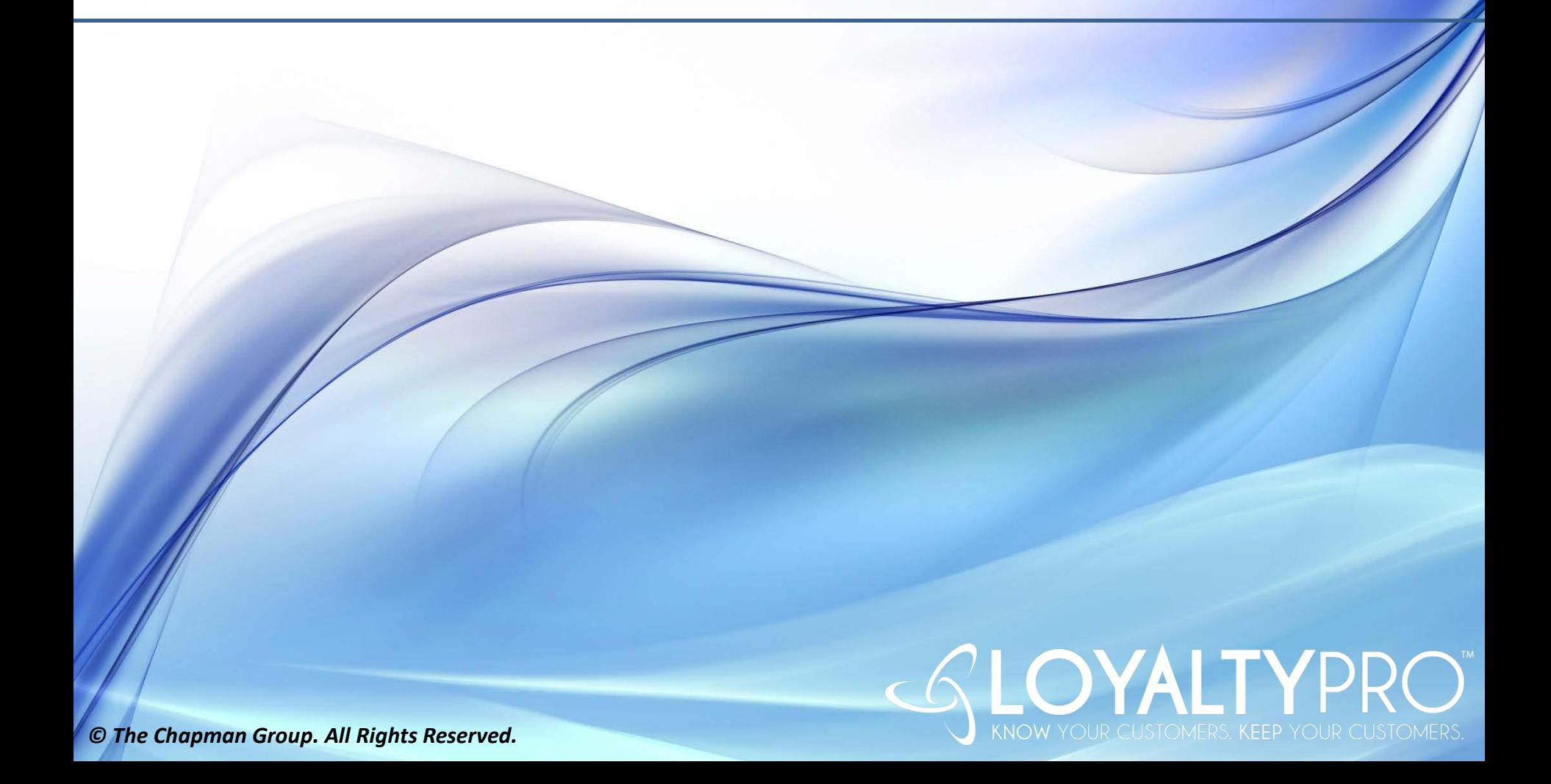

# **Dashboard**

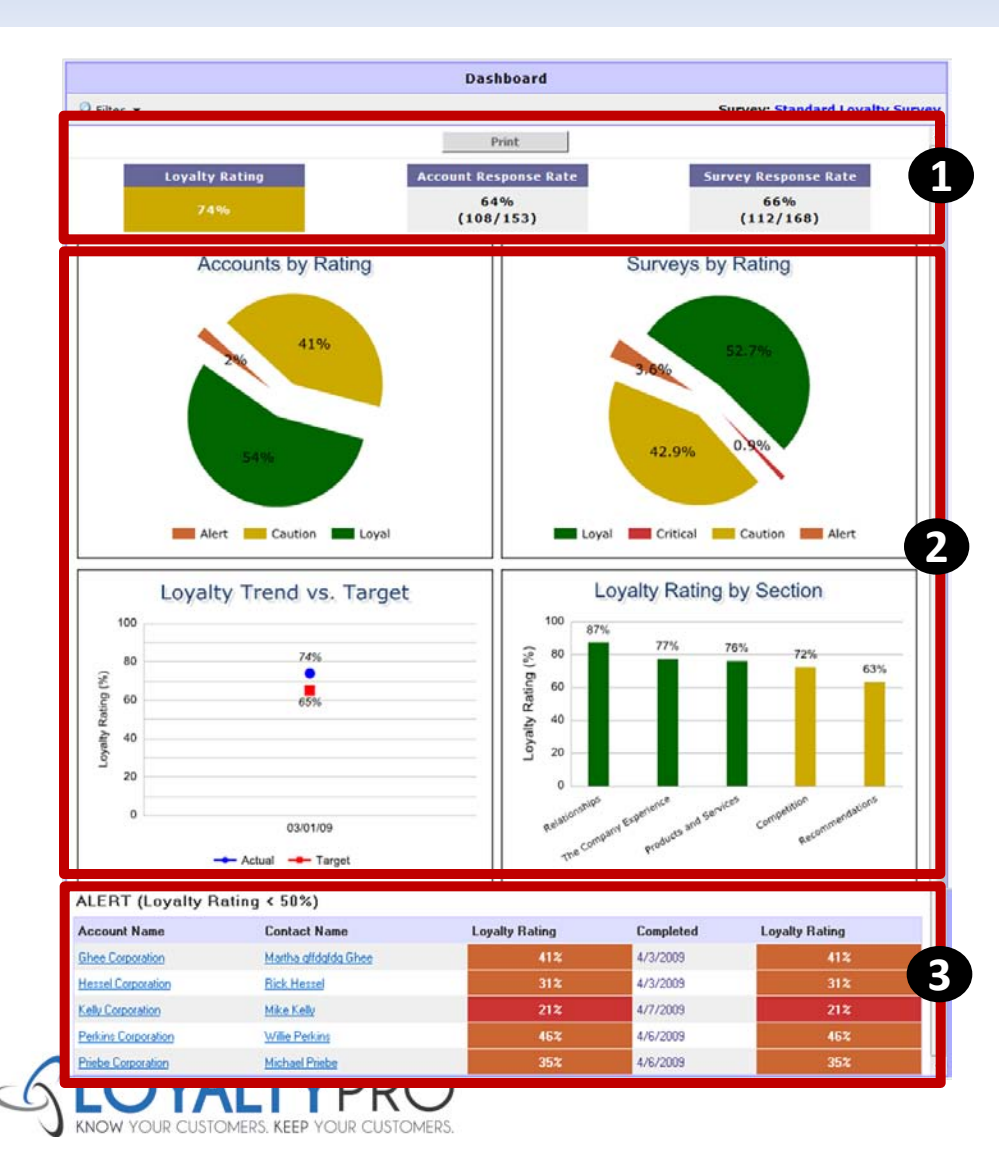

1. Key Indicators

- Loyalty Rating
- Account Response Rating
- Survey Response Rating

### 2. Standard Charts

- Accounts by Rating
- Surveys by Rating
- Loyalty Trend vs. Target
- Loyalty Rating by Section

### 3. Alerts < 50%

• Deeper analysis can be done by filtering the data to show ratings by specific criteria, i.e. only show ratings for surveys that fall in the Chemical market.

# **Loyal**

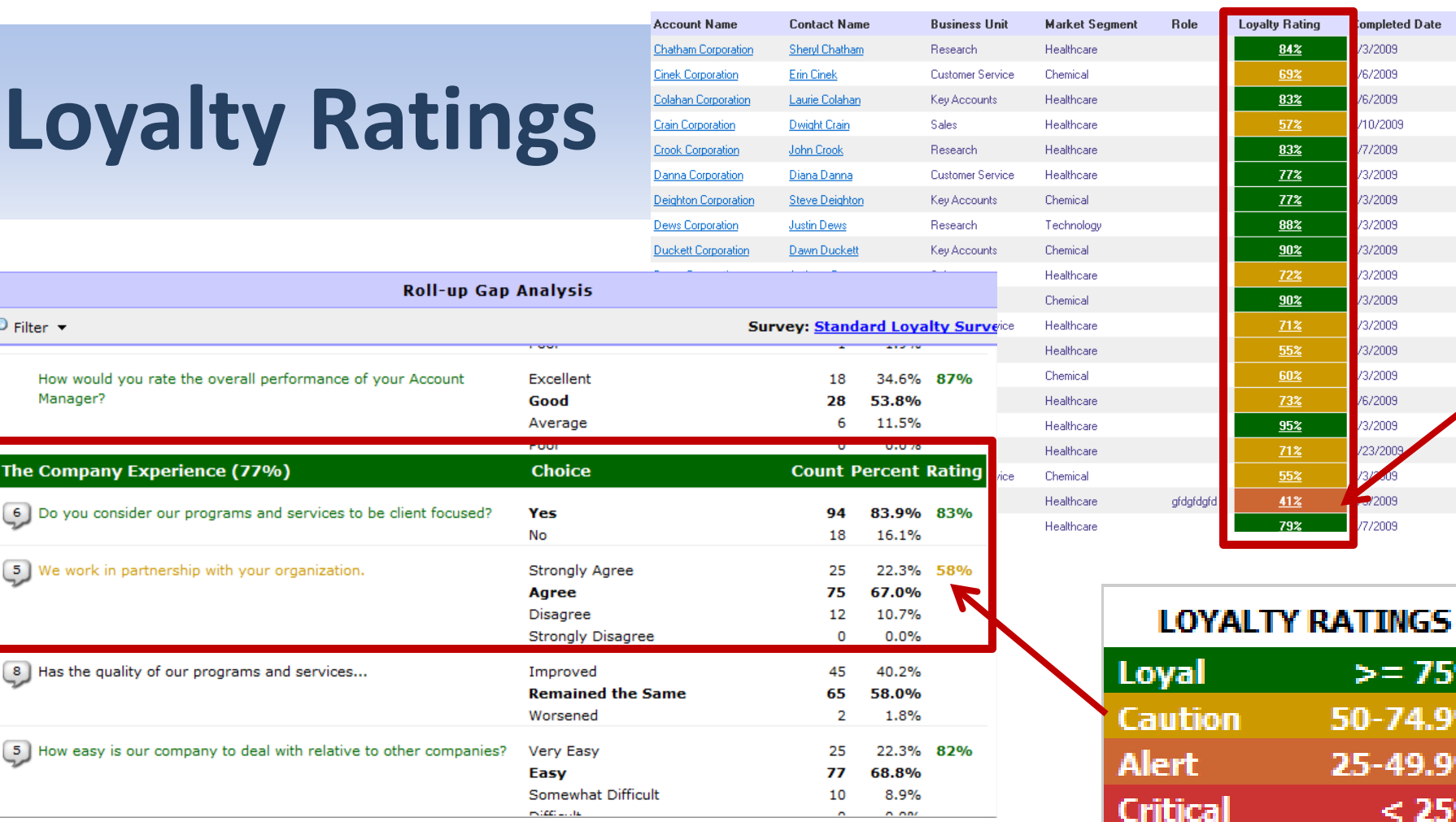

- Loyalty Ratings are Color Coded using the Stop a stop light metaphor
- Percentages for users who relate to numbers
- Easy to identify an account or contact who is in Alert/Critical status because of the orange/red color rating.
- Roll-up Gap Analysis reports include rating colors to identify overall ratings for each section of the survey and questions are color coded based on overall ratings for that question.

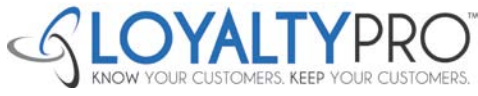

 $P$  Filter  $\sim$ 

How would you rate the

**The Company Experie** 

6 Do you consider our pr

Manager?

 $=75%$ 

74.9%

49.9%

 $< 25%$ 

### **Reports; Top-Line Summary Additional Available**

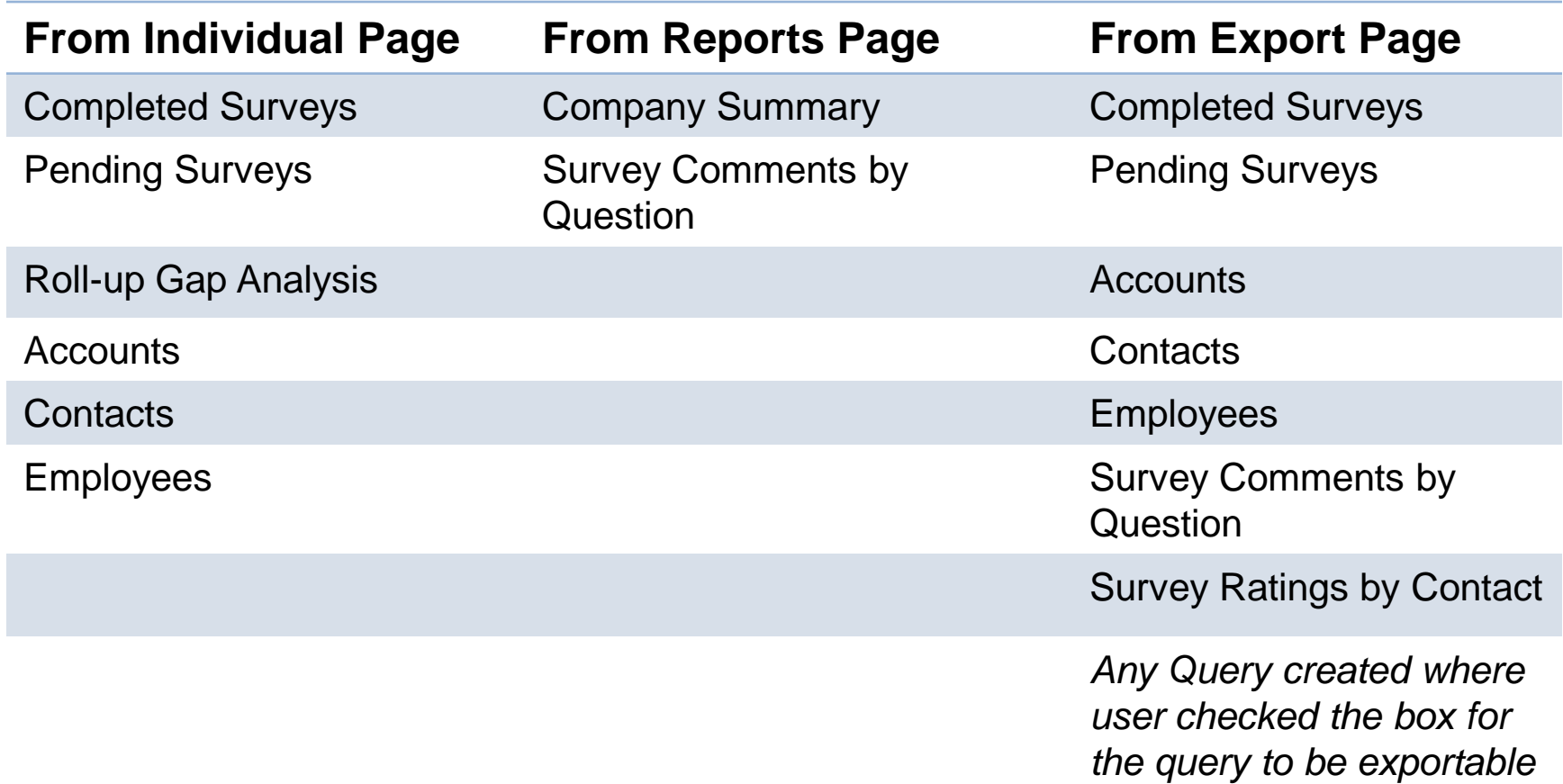

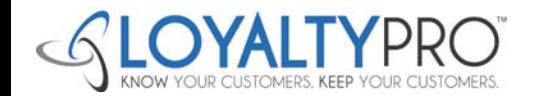

## **Example of Roll-up Gap Analysis Report**

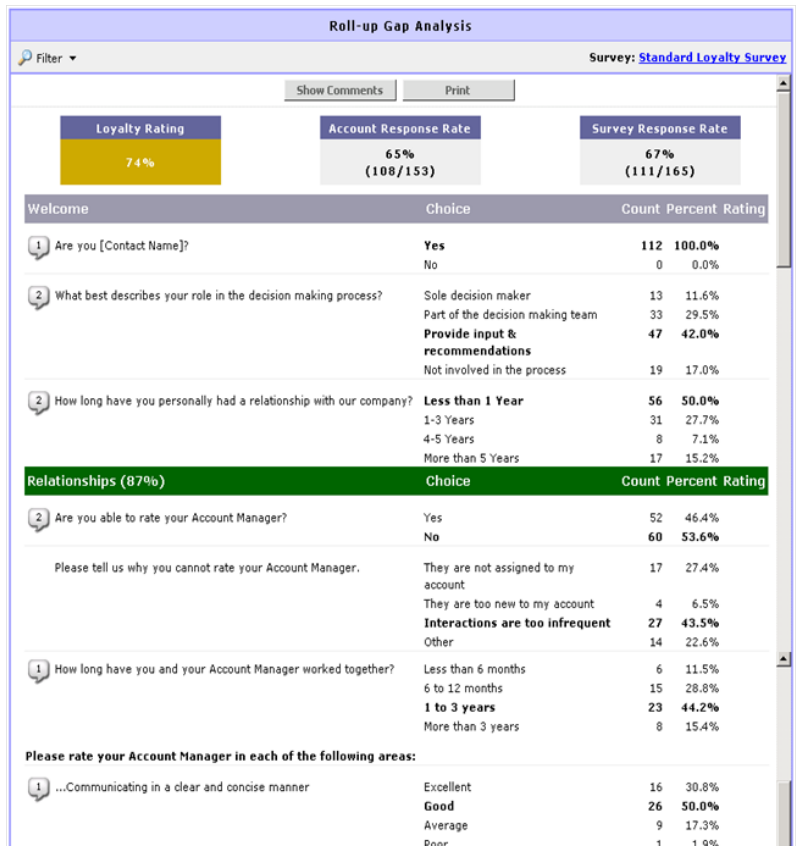

- Consolidates all survey results into one view, by question, that can be filtered and analyzed as appropriate.
- Used to create an Action Plan to address those key areas highlighted by red. Yellow, green color-<br>coding.
- Can view with or without comments .

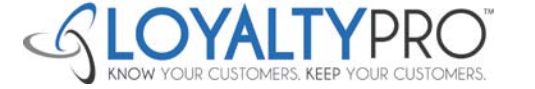

### **Example of the Company Summary Report**

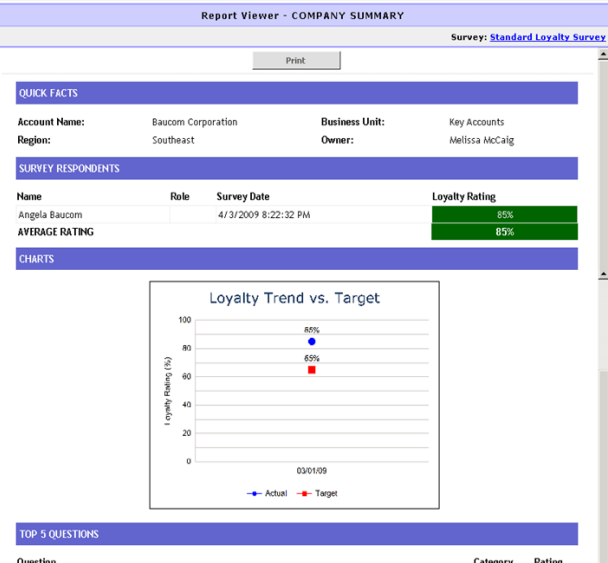

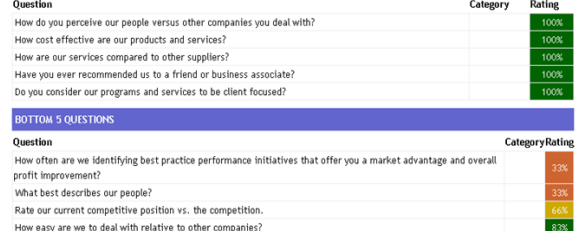

### How easy is our company to deal with relative to other companies?

### **COMMENTS**

### Welcome

### What best describes your role in the decision making process?

### Common

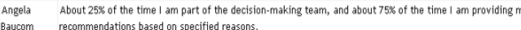

### **Relationship**

### [Please rate your Account Manager in each of the following areas:] ...Informing you about new products and services

### Name Comment

Melissa is good at her role; her role is not so much about keeping me informed of new product/services, so Angela this is really N/A -- but N/A was not an option on the answers. Raucom

### [Please rate your Account Manager in each of the following areas:] ...Conducting meaningful business reviews with you

### Commen

I would say she reports the business results, but does not conduct reviews. Angela Baucom

### **Products and Services**

### Considering all of the products and services we provide to your organization, how well are we meeting your expectations?

### Comment

The multiple choice answers on these buttons on this particular question are running off the button and are Angela being truncated. I cannot completely read the buttons and also the word "Expectaions" is wrapping so that Baucom Expectation is on one line and the "s" is on the next line. Need bigger buttons on this one so the text can fit.

### **Competition**

### Rate our current competitive position vs. the competition.

### Comment Name

```
You really need to consider advertising more. I see your competitor having booths at conferences,
Angela
Raucom
            advertisements in maior publications, but I do not see you at these shows or in these publications.
```
### **Recommendation**

### Have you ever recommended us to a friend or business associate

### Name Commont

### Angela Baucom I have recommended services, but also as a fine place of employment

### What do we do well? (Select all that apply)

### Name Common

### Angela Baucom I am a strong critic of project management and you do it well

### • The Company Summary report which gives you an overview of an account and includes the following information: Quick Facts, Survey Respondents, Charts, Top 5 Rated Questions from the Survey, Bottom 5 Rated Questions from the Survey and Comments from the Survey.

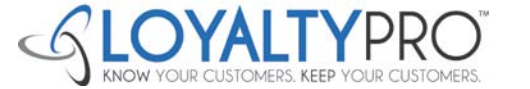

# **Examples of Other Charts/Graphs**

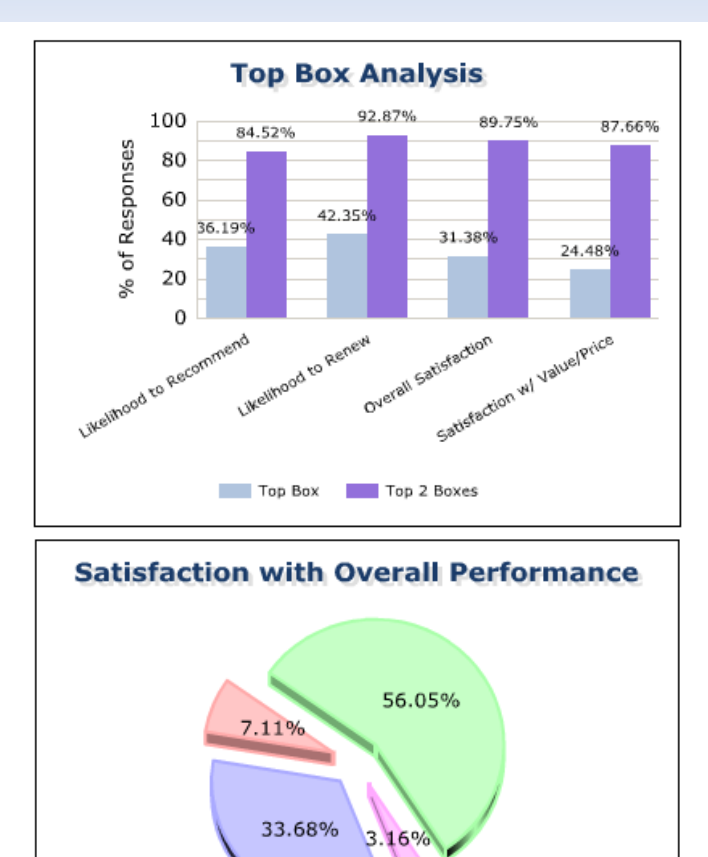

Satisfied Very Dissatisfied Very Satisfied

Dissatisfied

### • Top Box Analysis

This chart shows the percentage of respondents that selected the top answer choice and the percentage of respondents that selected one of the top two answer choices. For example, using the following scale; Very Easy, Easy, Difficult, Very Difficult, the top box bar in the graph represents the percent of respondents who selected Very Easy, and the Top 2 Boxes bar represents the percent of respondents who select either Very Easy or Easy.

### • Satisfaction with Overall Performance

This pie chart shows the breakdown of all responses for the given question in the survey. In this example, the question was "How satisfied are you with the overall performance of [Company]?" – any question in the survey can be used for this type of chart.

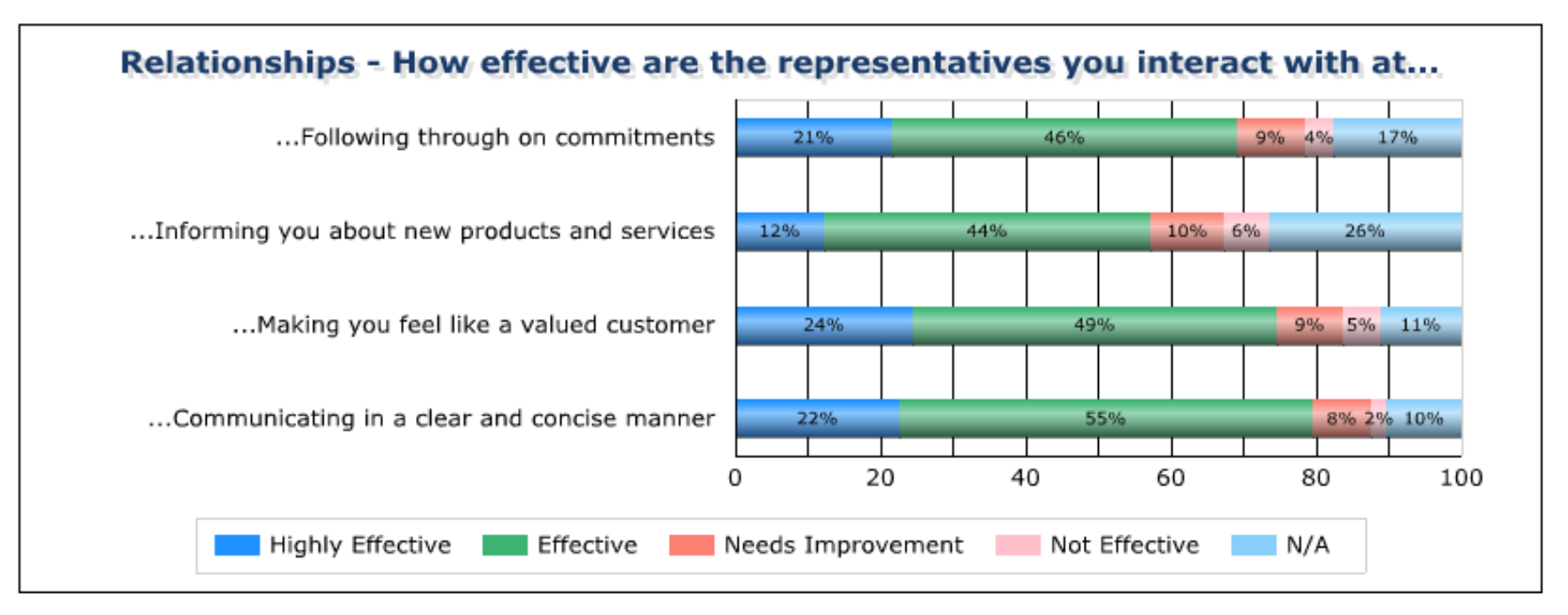

- Header with multiple questions
	- This chart reflects a header question with multiple sub-questions. In this example, all sub-questions have the same answer choices and the breakdown of responses for each sub-question is provided.

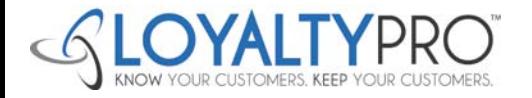

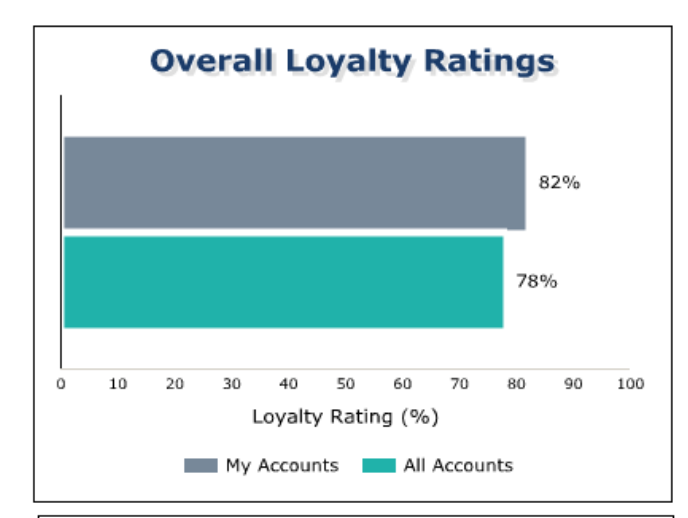

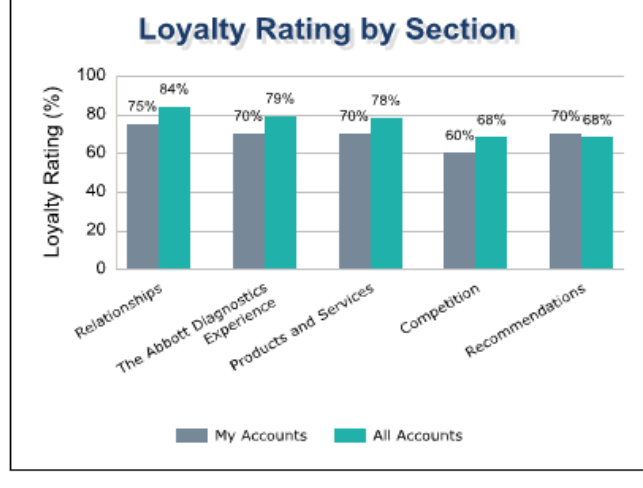

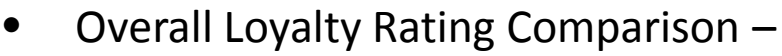

- Shows the overall loyalty rating across all respondents as compared to the overall loyalty rating for the accounts / data I have access to in the system (i.e. as an account manager, "My Accounts", as an administrator, these numbers will be the same since an administrator has access to all data). This is a click thru chart that allows the user to click on the bar for My Accounts. This will show only the data the
- Loyalty Rating by Section Comparison
	- Shows the overall section rating for all respondents as compared to the overall section rating for the accounts / data I have access to in the system (i.e. as an account manager, "my accounts", as an administrator, these ratings will be the same since an administrator has access to all data). This is a click thru chart that allows the user to click on the bar for My Accounts. This will show only the data the user has access to in the system.

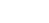

9

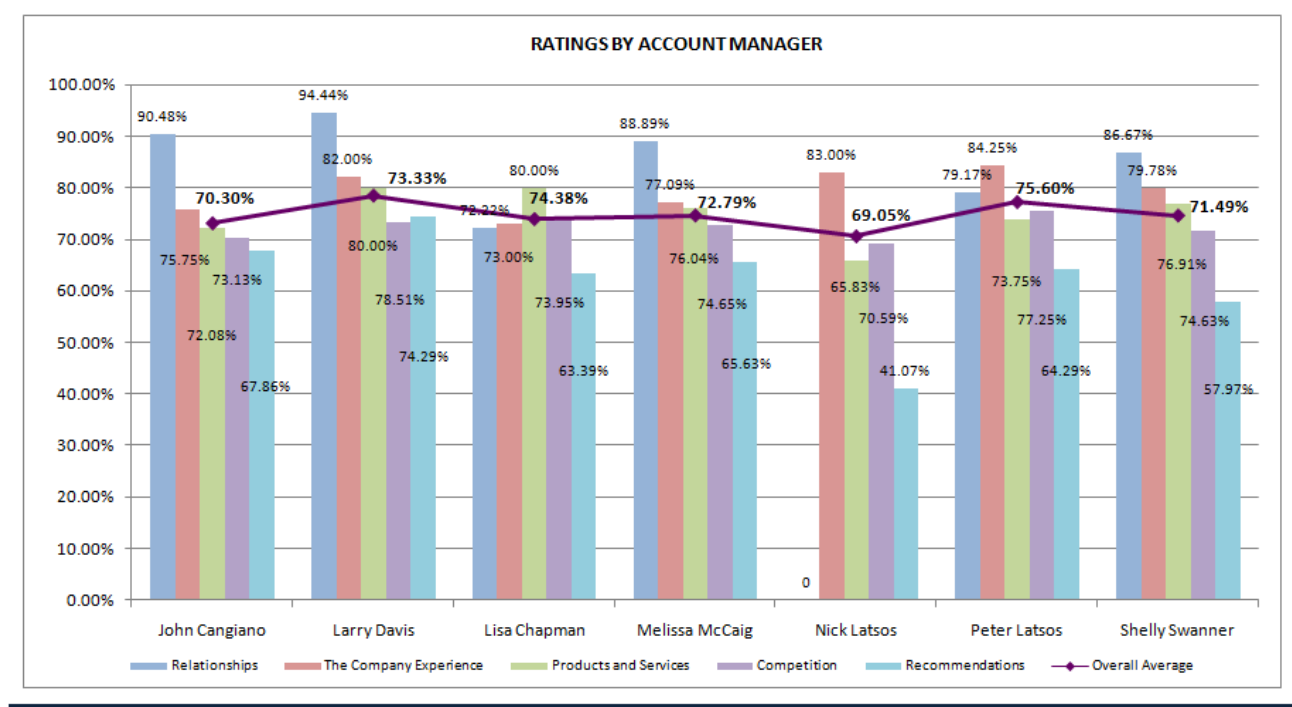

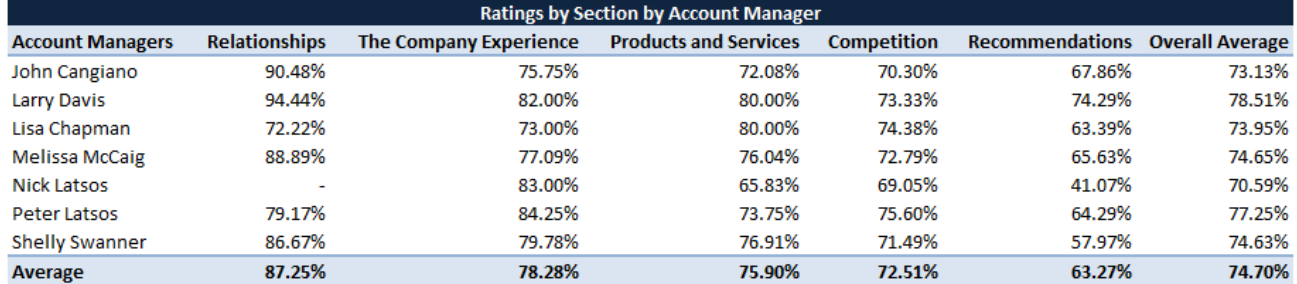

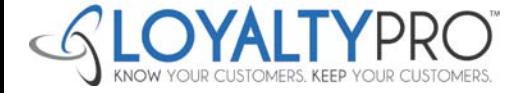

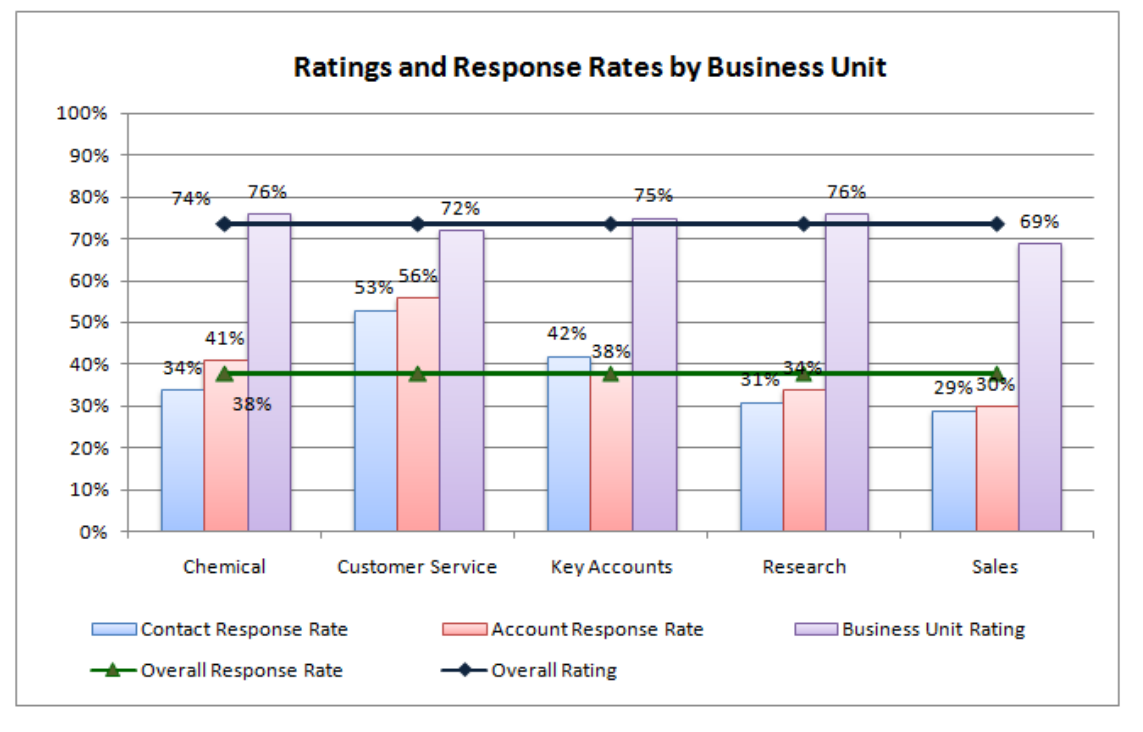

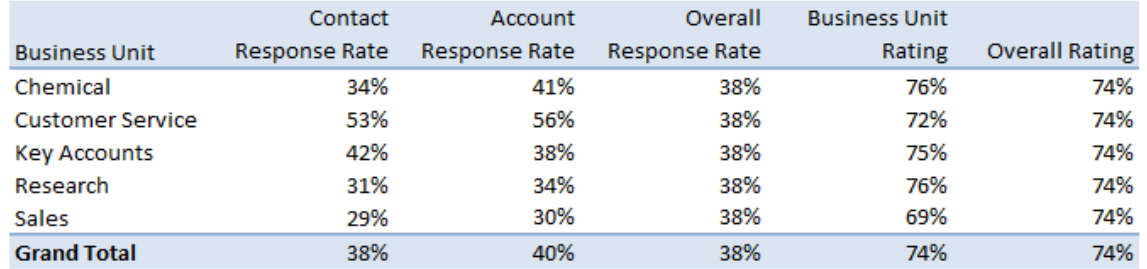

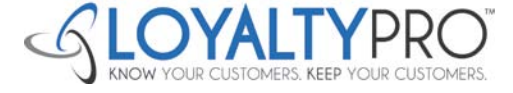

11

# **Examples of Indicators**

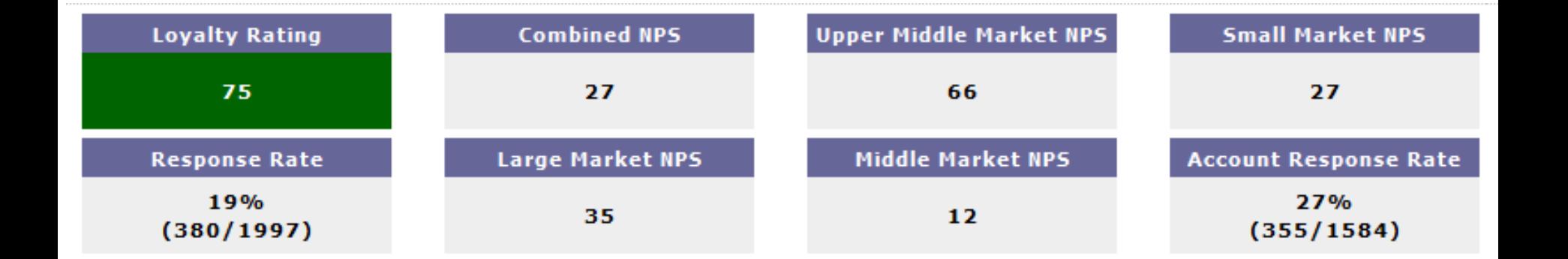

- **Indicators** 
	- Additional indicators can be added to your dashboard to reflect NPS scores and/or other ratings that have been used in previous reports or will be used for reporting on results going forward.

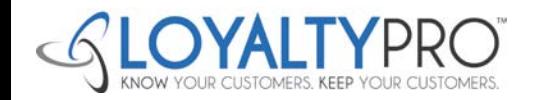